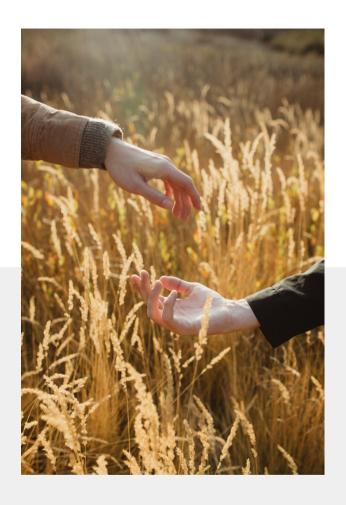

# RQ iluminados

PRESETS

 $\begin{bmatrix} R \mathbf{Q} \end{bmatrix}$ 

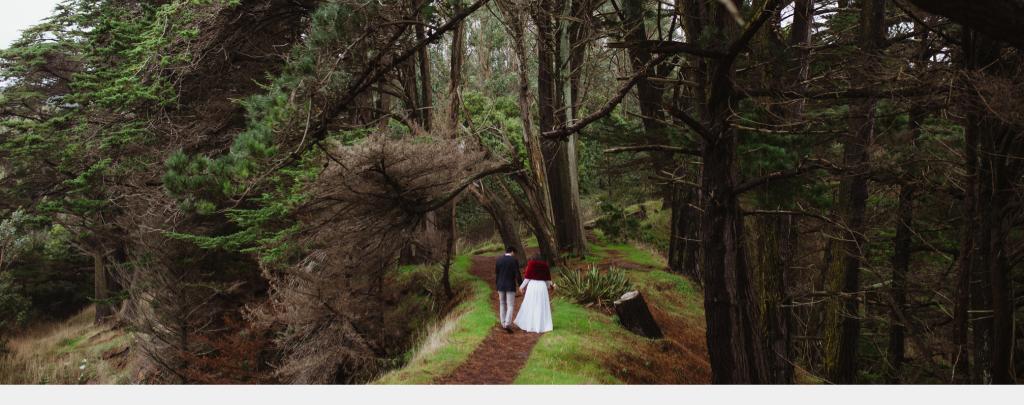

This pack includes 6 presets! 5 color and 1 black and white. A PDF with download and installation instructions is included as well.

This pack is for Lightroom Classic version 7.3 and newer plus Camera Raw. **These are desktop versions, NOT mobile presets.** Due to the nature of downloadable products, **NO refunds of any kind will be given for any reason. All sales are final.** No sharing of products - downloads will be monitored.

## Welcome!

## How to installed my preset pack?

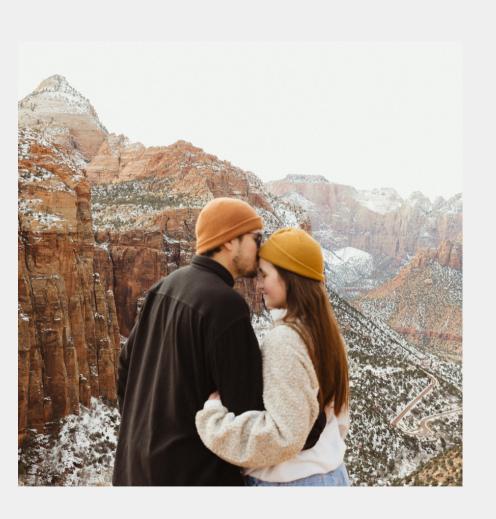

- 1. After you have downloaded your presets **DO NOT unzip the file.**
- Open Lightroom and go to the stage "Develop" for your gallery.
- 2. Click on the + (plus) icon in the Preset
  Panel. Select "Import Presets."
- 3. Look for the Preset Panel and the + icon. Select Import Presets.
- 4. Navigate to the downloaded presets zip file with the name RQ Presets.
- 5. Click "Import."
- 6.Check for the name among your Preset Panel, enjoy!

### RQ 02 Doce

Low contrast and highlights for harsh light conditions maintaining colors. You can easily use this preset during mid day or midnight.

### RQ 01 Universal

My version of true to color with a warm spin, my most versatile preset.

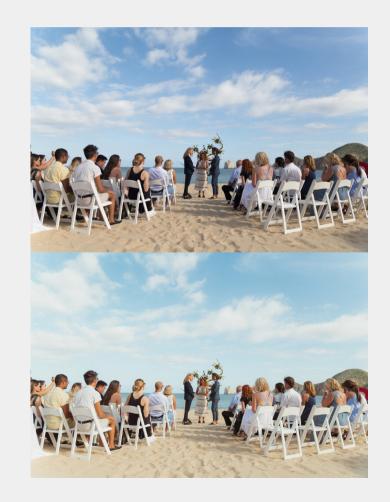

RQ 04 Ocaso

Warm sunsets, closer to a "film inspired look," this preset is a sibiling to RQ 01 Universal.

### RQ 03 Día

Attenuate yellows and greens. More contrast but still keeping the warm tones. Also applicable to several ligh conditions with the right temperature and tint tweaks.

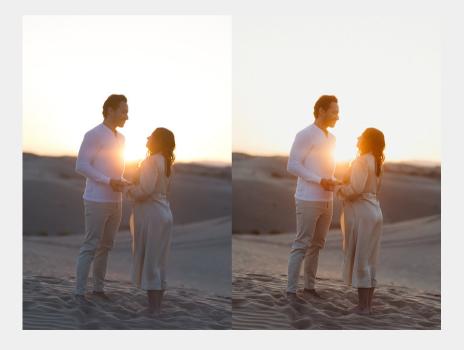

RQ 04 Nocturno

Timeless contrasts and clear dual tones.

### RQ 05 Crepúsculo

When you are feeling to do something different, this preset is all about the blue tones.

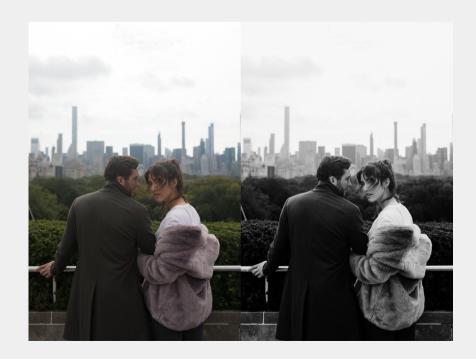